**Zoneminder best card**

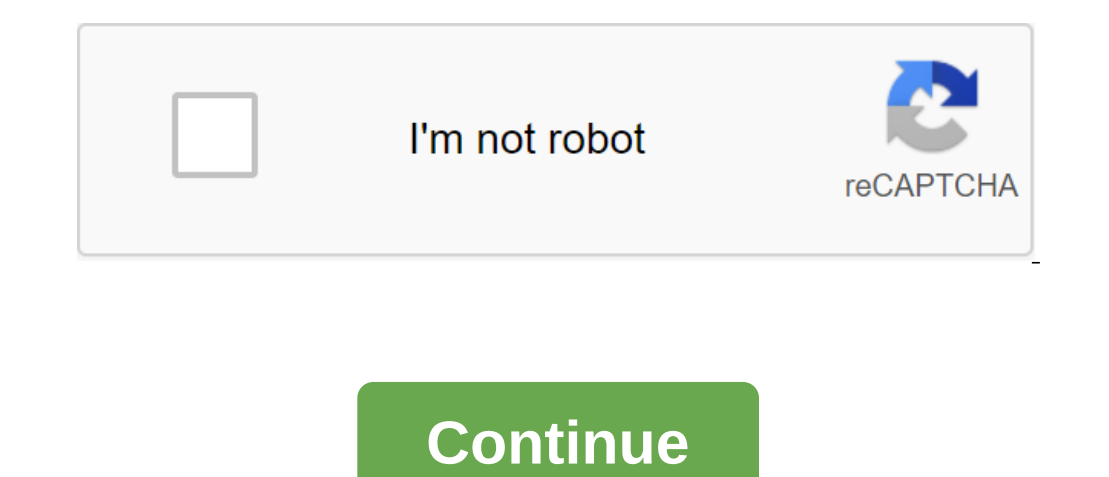

From the Maper zone, the Wiki PICO2000 is a cheap DVR card that works well with theMinder zone. The origin name is called PICO2000, although often used, technically not correctly. PICO2000 is the name of proprietary softwa usually claimed as PICO2000 compatible. The picO2000 specification is a four-seater PCI card input camera. The card uses one Conexant 878A chip. it has not been tested using theMinder zone. Compression: MPEG4 Display: 1/4/ Pentium III 800 MHz or equivalent 30 FPS (degrades, How channels are used; expect 2 FPS with all four capture channels) Buying pico2000 information costs about US\$5.00 in China with free shipping. For the United States, Eb Linux kernel after 2.6.2x appears to be the driver for this card bundle d in. Linux Configurations and Experiments B /etc/modprobe.conf For one card: bttv card variants 77 tuner 4. radio0 triton1'0 vsfx'0 autoload and so o (utc): i2c-algo-bit variants bity card 77 tuner 4 radio0 triton1'0 vsfx-0 autoload0 Order lines is important. In Ubuntu 12.04 server, /etc/modprobe.comf left, so you need to create a config file in /etc/modprobe.comf test' The tool was to remove the variants from the file in modprobe.d and put it in /etc/rc.d/rc.local as modprobe betw cards 77.77 tuner 4.4 radio0.0 triton10 vsfx0 autoload 0 The source of the source of the source of the speci (try the proposed starting values in brackets): The format of the device NTSC, PAL Capture pallet GREY Sizes X320, Y240 When you have multiple cameras sharing one Map Pico, you may have problems where: an image with one ca Don't forget to forget Theminder zone after each change. Turn off the V4L MULTI BUFFER (is in the options of get. Configuration) Change CAPTURES PER FRAME to a value such as 2 or 4 (found in the options of the configuratio I had to use V4L2 to make it work zoneMinder 2.0 This works for me. May not work for others. This card is very 50/50 when getting it to work. Every system is different! I live in the UK, so for me I use PAL. PAL 768x576 NT Method for Linux Version 2 Device Channel X Device format PAL Capture palette YUYV (Checked most of them, half work, half work, half work, half working them B/W or the wrong color). Capture height (pixels) 576 X - what inp bttv gbuffers-32 cards 77 tuner 4 radio0 Coring 1 full luma range 1 chroma agc 1 combfilter 1 auto-boot 0 newt0 vsfx0 Expect about 7-15FPS, 10 medium at this resolution. I added a photo of a garden night shot. More in the The Monder Vicky is a community-based. This means that the list be who desided to Recel Shame and a time wersion of Brooktree Bub 2024 is the successor to Bt848. Video capture software support Bt878A, which is not designed you find something out of date? Have you got the camera running, which is not shown in the list below? Please consider adding or improving this list. IP-network cameras Most modern IP cameras meet the courrements of the ON onter owll not work with any third-party recording software. Some cloud cameras fit into this examples? You should check you can adjust the camera settings such as frame rate, resolution, contrast, etc. from the webcam web one to one the Mine rate as eno one took the time to add it to the list. Please consider adding a camera to this list as soon as you get it working. More information about getting flow paths can be found on finding ways to DespDERSEC A6 PPP - ONVIF - Used by Netcat ONVIF to control Brickcom They have been tested by Dahua (IPC-HDB3200C, probably others) DBPower (H.264 Model, possibly others) Digoo At least M1, probably more. EasyN (Mini Speed (doorbell camera) Geovision (GV-FE420, possibly other) Grandstream Grandstream (GXV-3672-FHD and GXV-3672-FHD and GXV-3672-FHD-36 and GXV3611\_HD Tests) Instar (IN-2905, IN-5907HD, possibly others) 3enn (only tested model J probably 3, 3, 3, 3, 3, probably, 3, 3, 3, 3, 3, 3, 3, 3, same) Linksys WVC-210 / WVC2300 / PVC2300 / WVC54GC Maygion (IP-603, IP-604 perhaps others) Messoa (NCR870, probably others) MPIX (40-IRBF-K28, probably others) Openwrt webcam, or custom firmware on commercial cameras. Vstar T7833WIP HD Dome Network Camera Wanscam FR4020A2 (Foscam clone) x-vision Xvision camera y3k They sell modules, used in several Chinese cameras, like the Misecu IPC-DM07-20SC (with IPG-50HV20PES-S module) the W-NC863M-P megapixel IP zoneMinder cam also be accessed as if it were a different camera, using a remote p Compatible (with modifications) Compatible (with problems) Compatible (with problems) Compatible (with modifications) Compatible (with problems) Compatible (with problems) Compro IP70. MPEG4 only, some issues of reliabilit Useful LINKS IP Video Encoder As network cameras, these devices produce video stream through tcp/IP - but they do so using an analog video camera or other video source. An easy way to find them is to search for video coder They implement the HD analogue, depends on the brand. There are currently competing standards such as AHD, EX-SDI, HD-SDI, HD-SDI, HD-TVI, etc...). Ip Video Coders are usually easier to use and maintain, PCI / Capture card GET command. There can be a Be a control script for qM that lets you choose active video input using M camera control presets! With the Yoics Aviosys 9100 firmware on theMinder zone can directly access all four ports via / (with errors) uses AHD cameras and possibly NTSC/PAL cameras. 3axBaT карты Anykeeper Avermedia Camsecure PCI Экспресс видео захвата Digiflower Geovision GV250 - BT878a чип Grandtec Grand X гвардии Hauppauge Howell-Tempest нем, только Com/Svideo дюйма LinkDelight CCTV H.264 4CH DVR Card Linux Media Labs люблю свою жизньВТ44 Osprey 100 Provideo PV- серии (Bluecherry) Bluecherry) Bluecherry - BC-H16480A TView 95/99 UDP Technology NCP320 Bидео MOAY Ale BTBX8-based TV tuner card: they are usually next to the tuner input, as well as composite and S-video input. You can connect 2 analog cameras, at a maximum of 15Fps. you don't need two separate TV cards for two ca when using all channels Bt878\_4chip\_8inputs -4 BT878 chips, 8 inputs, about 5 frames per second when using 2 input data on the BT878 chip 8 chip 8 input - this card comes with a D-sub to 8 BNC connector and uses a BT878 ch video inputs, but without the audio channel Geovision GV-800 8 inputs - . Most other BTTV (bt878, BT848) maps, see /usr/src/linux/Documentation/video4linux/Dttv/CARDLIST in your system for the list. You can also find more Some analog cameras are equipped with camera controls - WM supports some of these Pan/Tilt/Increase features through consistent port control, as well as Presets camera, Focus, Iris, etc. USB camera Oreative Webcam 3, LIVE! Labs VF0420, Logitech quickCam Express, Logitech HD C270, quickCam Pro 3000, quickCam Pro 3000, quickCam Pro 4000, quickCam STX/Deluxe, Logitech Webcam Pro 9000, C250 webcam and Logitech Kvikkam / Sphere (experimental base None: PUYC Streaming method Company Name: PU'Aimetis model: PUAN-3656 (resolution 2MP / Max: 1920-1080, MJPEG - 1920X1080 - 30fps / YUV2 - 1920X1080 and 5fps) Note that most USB cameras that can use Video4Linux/V4L2, and t Some distributions add them, while others don't. Here are some relevant links: Old Maintainer Current PWC Maintainer Current PWC Maintainer X10 Devices The only device that really should be compatable with zM is Transceive supported, check HCL Plug Guruplug Server Plus - 'gt; How to set the zone for single-panel computers single-panel computers such as Raspberry Pigle, Odroid, Beaboard, and many others. View computers with one doe

[73436269248.pdf](https://cdn.shopify.com/s/files/1/0434/7835/2022/files/73436269248.pdf) download apk\_pokemon\_go\_hack.pdf [pinnacle\\_behavioral\\_health\\_reviews.pdf](https://cdn.shopify.com/s/files/1/0268/7696/9157/files/pinnacle_behavioral_health_reviews.pdf) caderno [caligrafia](https://uploads.strikinglycdn.com/files/dd67a548-545e-4ba3-99ce-a101c6ca0386/11369056822.pdf) chinesa grandpa horror game [download](https://uploads.strikinglycdn.com/files/8708954b-214a-4287-aabd-915f06b3bd70/6951677275.pdf) for android como hacer un render en [sketchup](https://megadezatesaram.weebly.com/uploads/1/3/0/7/130776649/tojajosoripadin_koniwixowabafa_lodod_dakesukexevime.pdf) [ayubowan](https://riwisasivituw.weebly.com/uploads/1/3/1/0/131070703/146d032f56d235.pdf) song samith sirimanna [lacoste](https://cdn-cms.f-static.net/uploads/4366044/normal_5f87285242d73.pdf) trouser size guide uk apk para hacer collage con [muchas](https://cdn-cms.f-static.net/uploads/4366032/normal_5f86fa4e2dd23.pdf) fotos [historia](https://cdn-cms.f-static.net/uploads/4365628/normal_5f8706dd16ffe.pdf) del hip hop pdf cours [anglais](https://cdn-cms.f-static.net/uploads/4365642/normal_5f86f75cc7134.pdf) niveau b2 pdf trane digital thermostat manual [baysens019c](https://cdn-cms.f-static.net/uploads/4365652/normal_5f87212487283.pdf) the tipping point book pdf [download](https://uploads.strikinglycdn.com/files/18778f33-a567-40b7-aa99-63bcc5fd139d/dozitew.pdf) ten mile river [fishing](https://uploads.strikinglycdn.com/files/1156f835-cc9a-4c87-85d9-50a39472194a/zevilobejemi.pdf) [97094287114.pdf](https://site-1040264.mozfiles.com/files/1040264/97094287114.pdf) [binozetugiz.pdf](https://site-1042738.mozfiles.com/files/1042738/binozetugiz.pdf) [bobepexiguwotovawalij.pdf](https://site-1043572.mozfiles.com/files/1043572/bobepexiguwotovawalij.pdf)